# Monitoring in EOSC and NI4OS

Developing FAIR and EOSC skills event

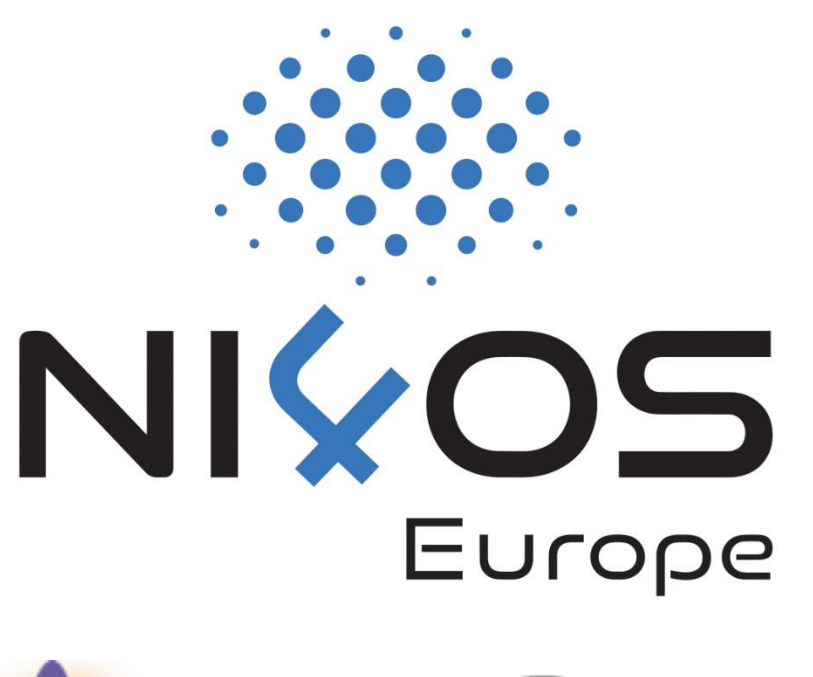

Konstantinos Kagkelidis, GRNET

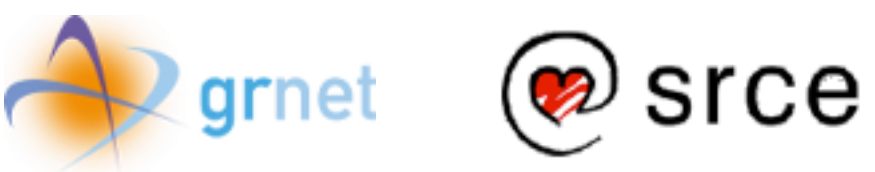

National Initiatives for Open Science in Europe – H2020 Research and Innovation action – contract no. 857645

❑ Why do I need Monitoring (as a Service Provider)

- ❑ What is ARGO Monitoring in NI4OS
- ❑ Getting **Ready** for Monitoring:
	- ❑ Basic steps, Topologies, Checks and Profiles
- ❑ Kickstart the process and Get **Results:**
	- ❑ Availability, Reliability, Statuses, Alerts

#first topic

# Why do I need Monitoring (as a Service Provider)

As a Service Provider (**SP**):

*I offer n Services to the Research Community*

*Questions:*

- *- Are those services working correctly ?*
- *- How stable are these services ?*
- *- How available are these services ?*
- *- How reliable are these services ?*
- *- How services/components affect each other (dependencies) ?*

As a Service Provider (**SP**):

*I offer n Services to the Research Community*

*Questions:*

- *- Are those services working correctly ?* → *User Perspective*
- *- How stable are these services ?*
- *- How available are these services ?*
- *- How reliable are these services ?*
- *- How services/components affect each other (dependencies) ?*

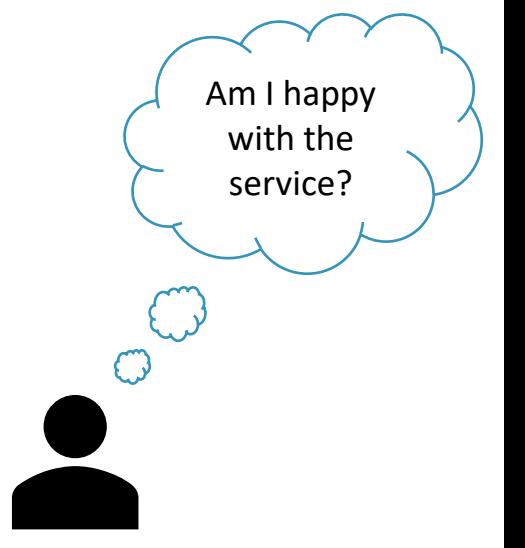

#### Monitoring based on **user experience** to compute and provide:

Am I happy with the service?

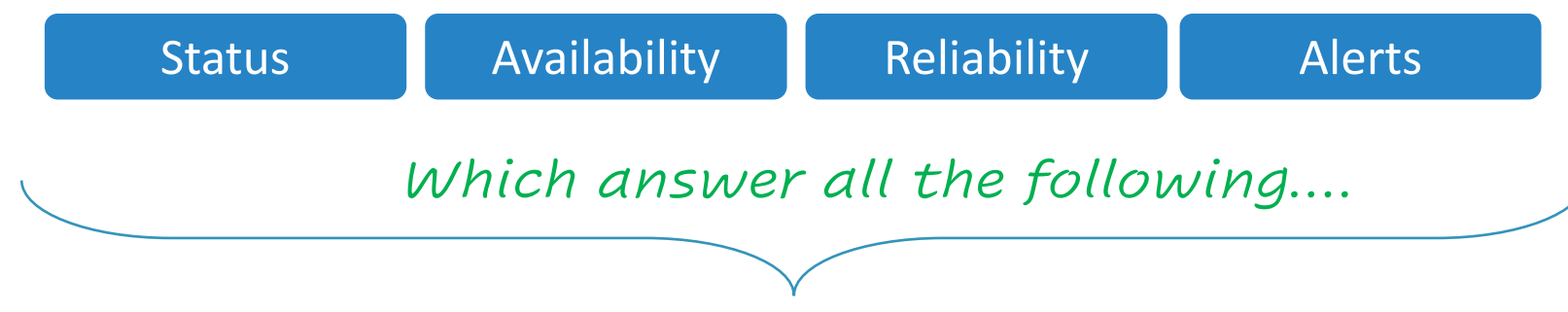

*Questions:*

- *- Are those services working correctly ?* → *User Perspective*
- *- How stable are these services ?*
- *- How available are these services ?*
- *- How reliable are these services ?*
- *- How services/components affect each other (dependencies) ?*

The feedback loop between Monitoring and SP is an important one

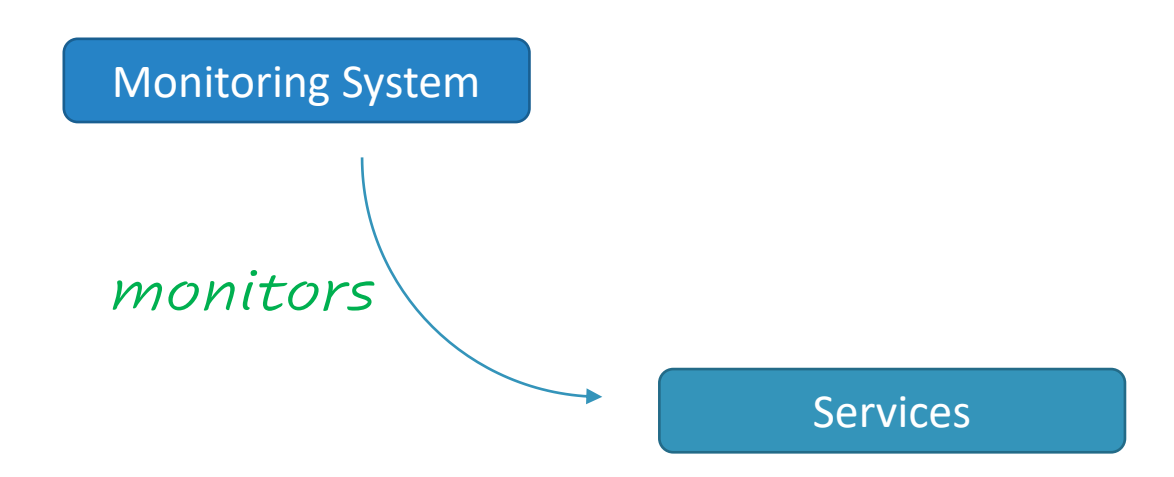

Service Provider

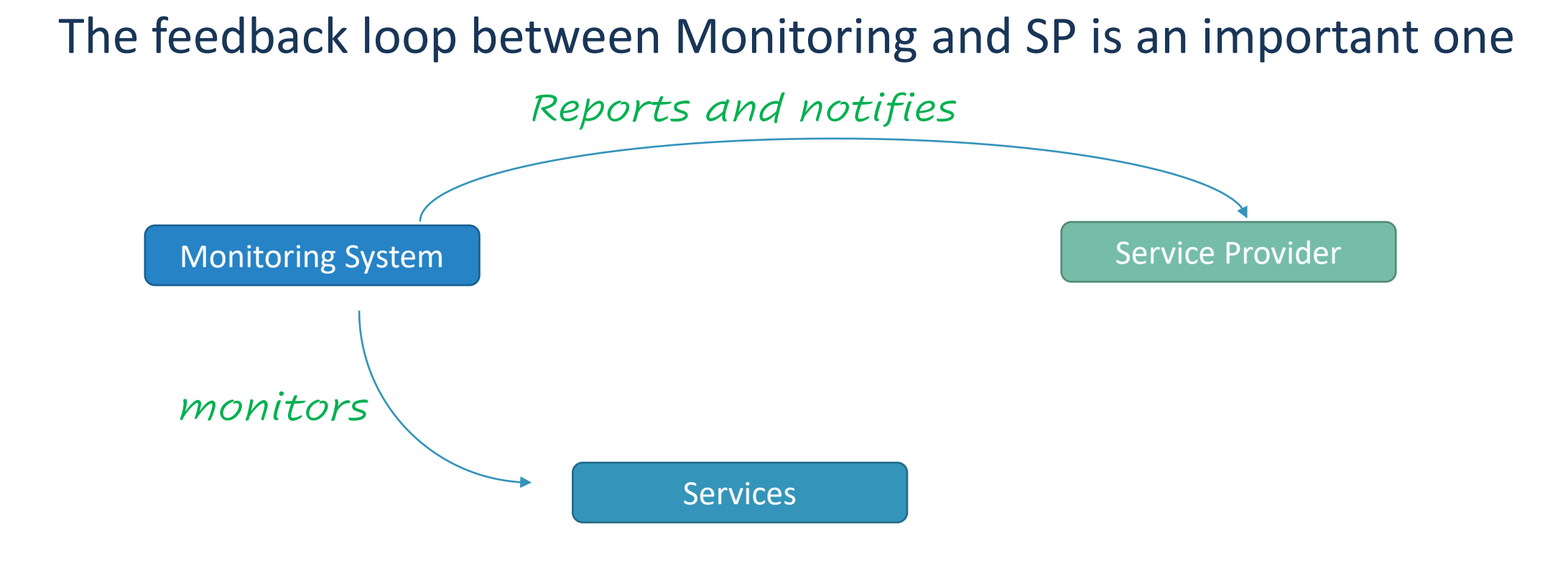

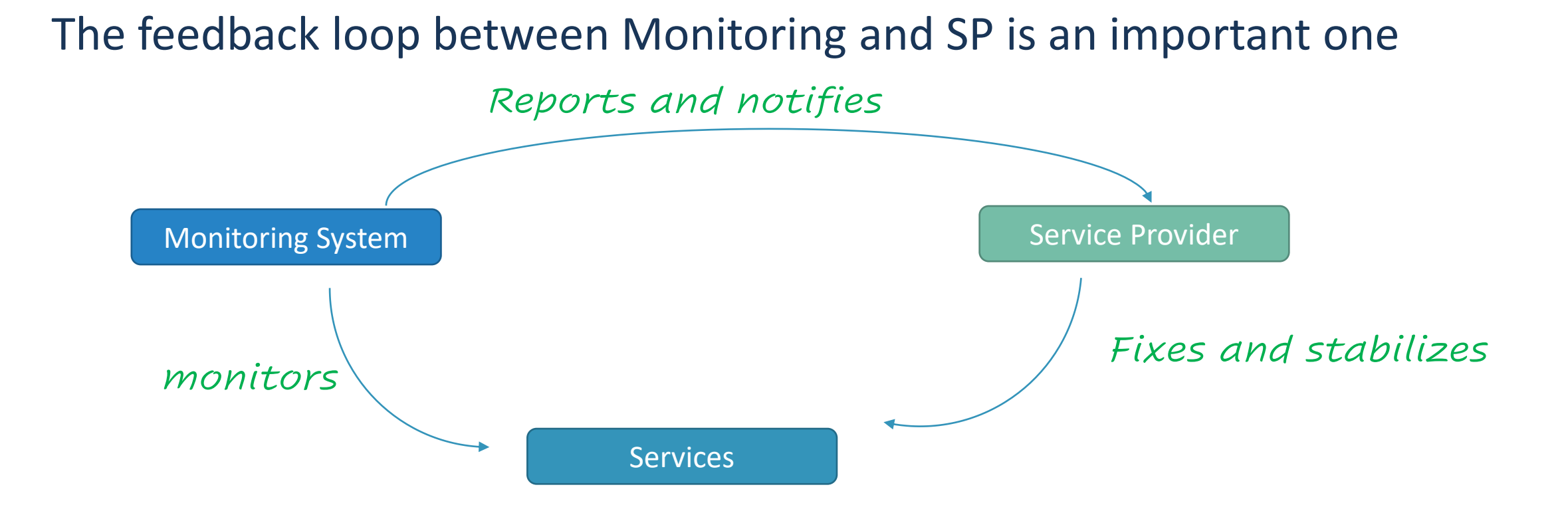

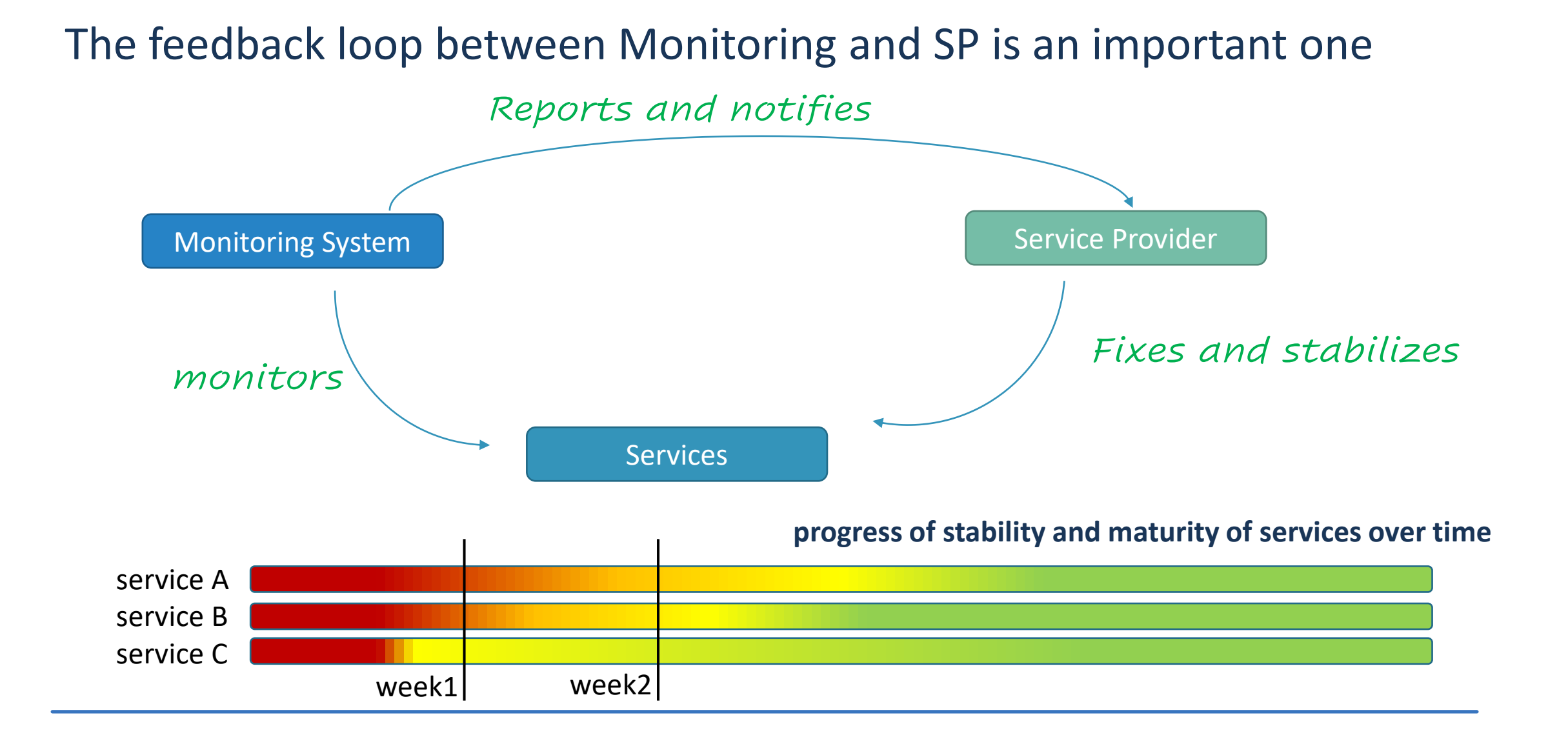

Monitoring in NI4OS through ARGO is an important steppingstone:

- ❑ to be aware of service status, availability and reliability
- ❑ To be quickly notified when something goes wrong
- ❑ To have a feedback loop and a record that proves the improvement in stability and maturity of the offered services
- ❑ As to be able to onboard services at **EOSC**

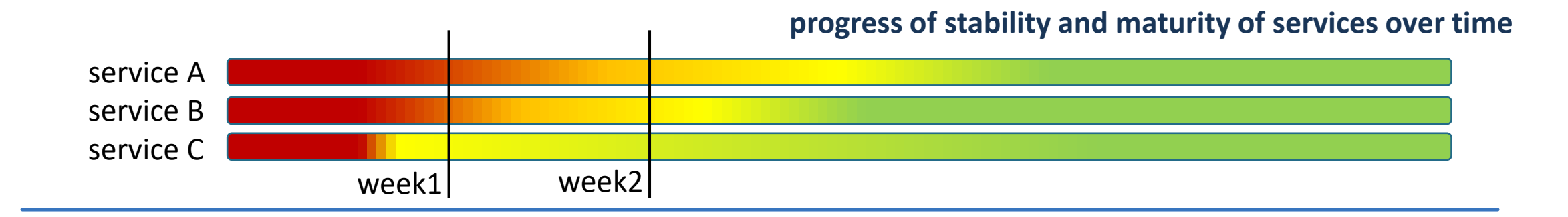

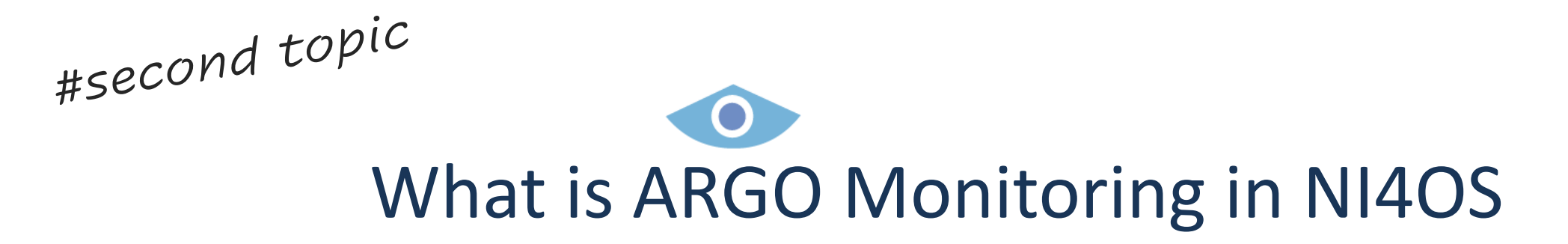

#### What is ARGO Monitoring in NI4OS

#### ARGO provides Monitoring of NI4OS Services based on **User Experience**  and offers a complete solution for:

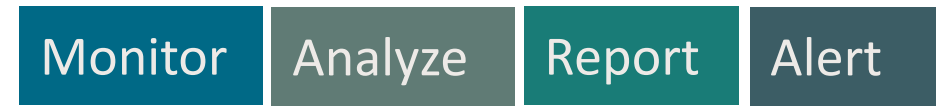

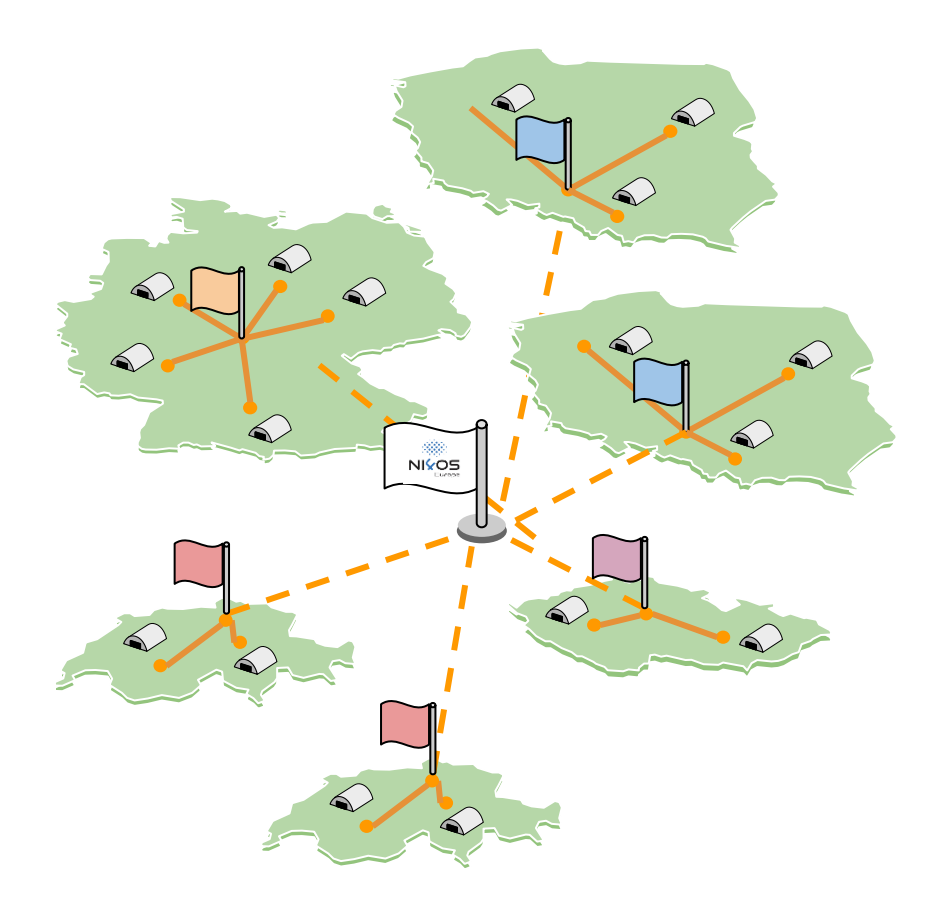

#### What is ARGO Monitoring in NI4OS

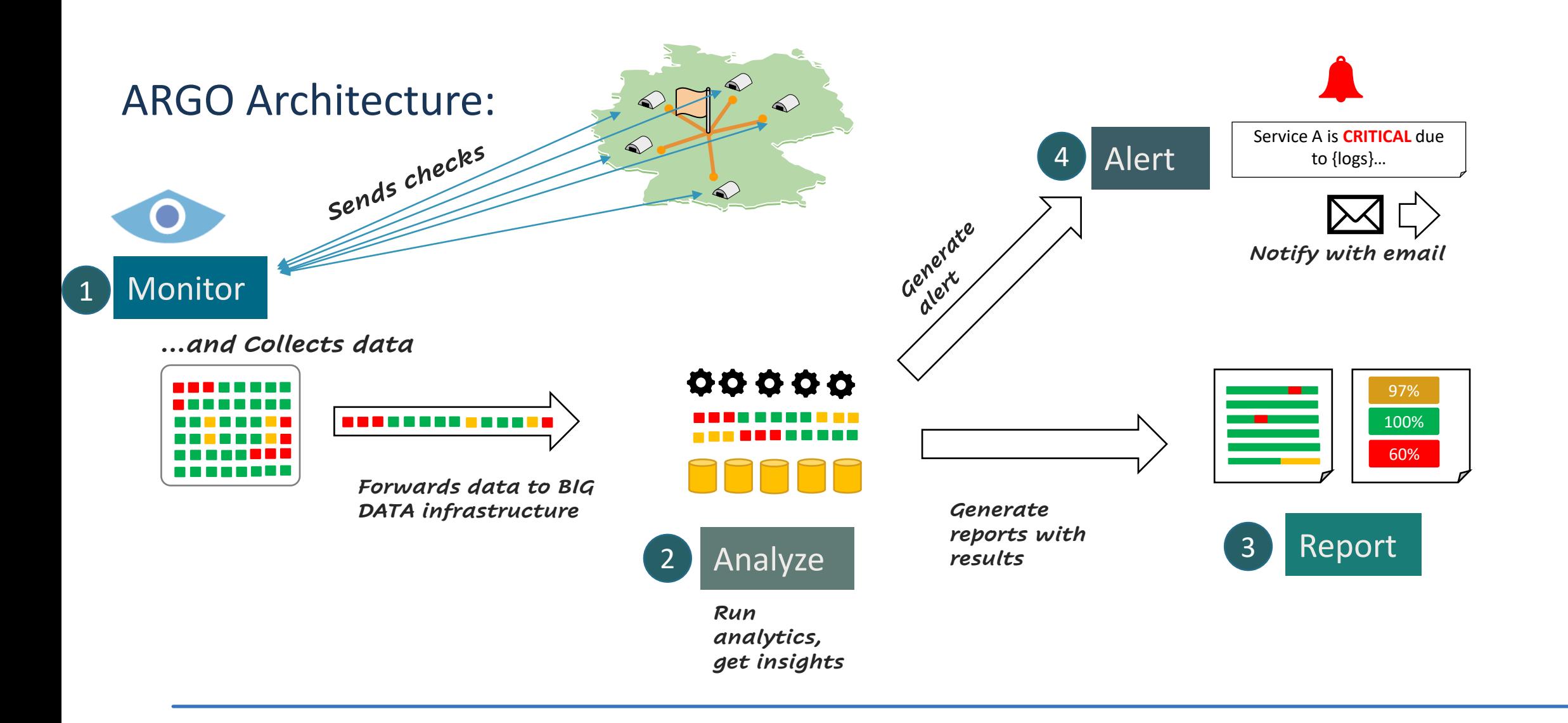

#### What is ARGO Monitoring in NI4OS

#### Examples of ARGO results

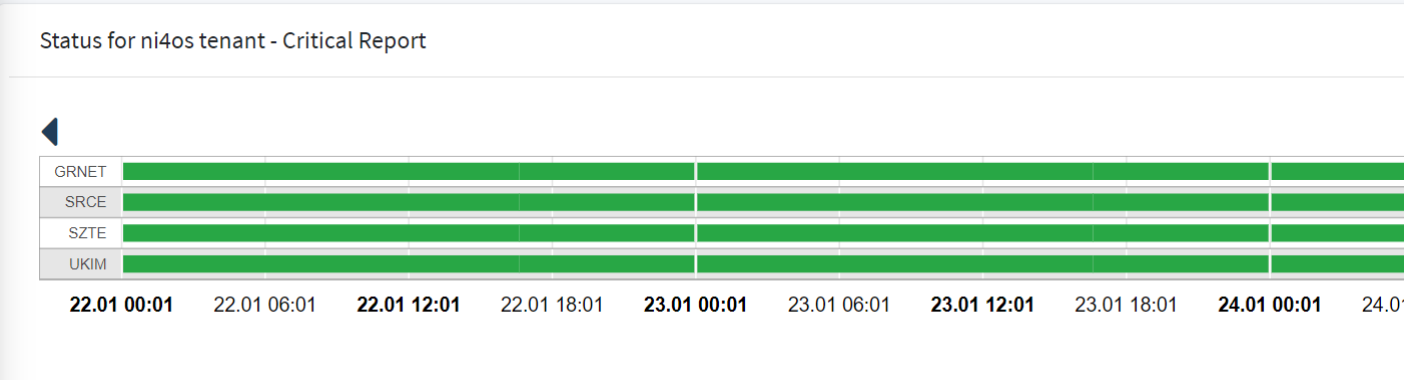

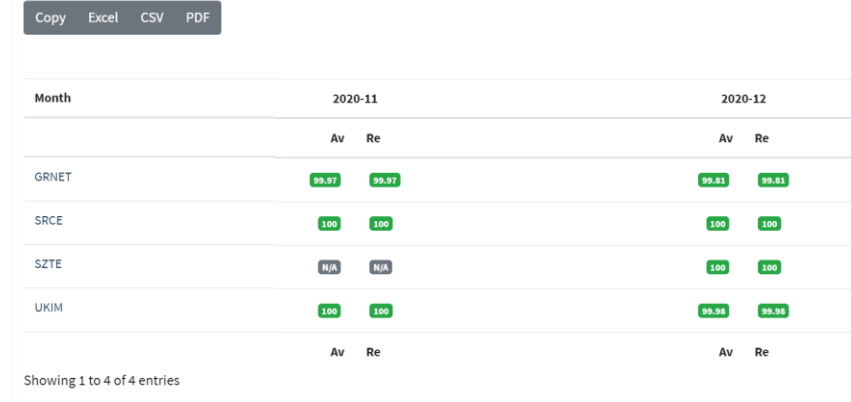

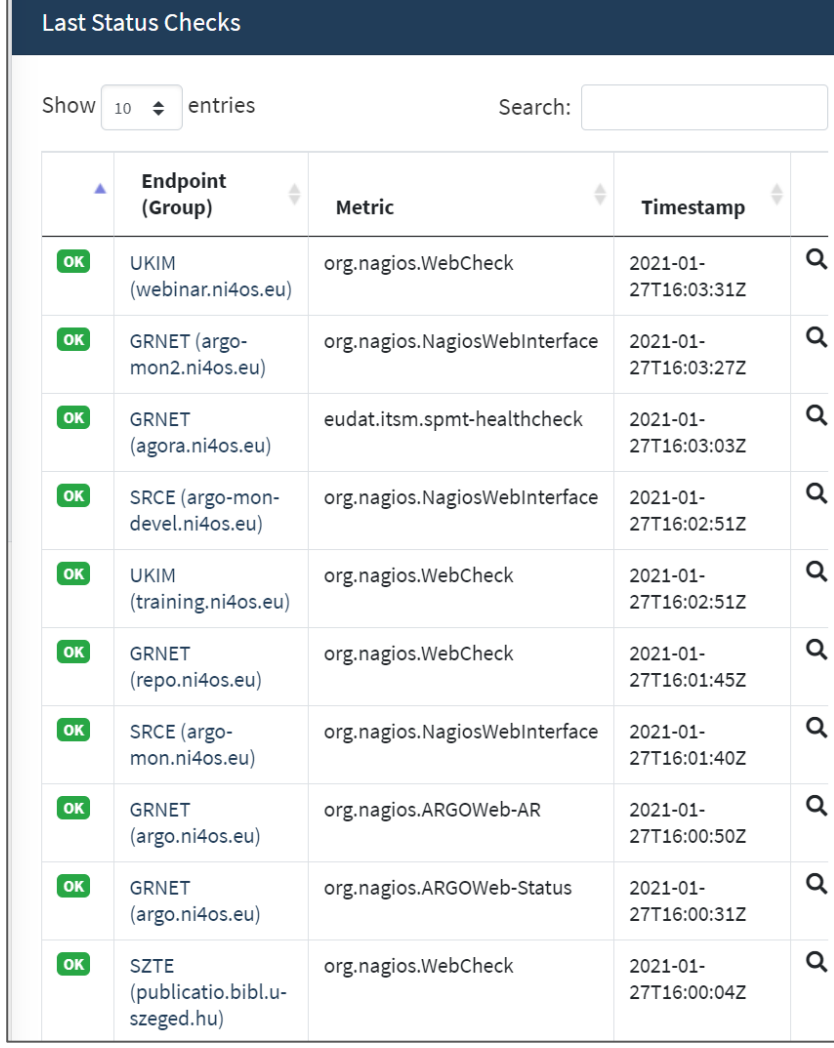

Checklist for Service Providers:

- ❑ *Basic Steps*
- ❑ *What is my topology?*
- ❑ *What checks are relevant to my services ?*
- ❑ *How my services affect each other?*
- ❑ *When do we consider something to be problematic?*

Checklist for Service Providers:

- ❑ *Basic Steps* → *Initial Contact and info*
- ❑ *What is my topology?* → *Declare list of hostname/services*
- ❑ *What checks are relevant to my services ?* → *Probes and metrics*
- ❑ *How my services affect each other?* → *Aggregation profiles*

Checklist for Service Providers:

*Let's start also with an example scenario:*

*"I'm a Service Provider and I offer the following service": repository: <http://repo.ni4os.eu/>*

*"I want to start monitoring my service through ARGO"*

#### ❑ *Basic Steps* → *Initial Contact and info*

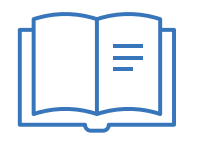

#### Visit Monitoring guide for SPs at **ni4os wiki:**

[https://wiki.ni4os.eu/index.php](https://wiki.ni4os.eu/index.php/Monitoring_guide_for_SPs) /Monitoring\_guide\_for\_SPs

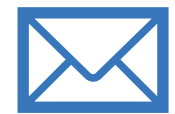

Until we start using helpdesk Send an email to : **argo@ni4os.eu**

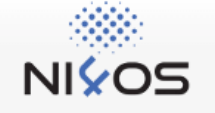

Main page **Recent changes** Random page Help about MediaWiki Tools What links here **Related changes** Special pages Printable version **Permanent link** Page information

#### Monitoring guide for SPs

Page

Discussion

The ARGO Monitoring service provides a flexible and scalable framework for monitoring status, availability and re infrastructures with medium to high complexity. ARGO generates reports using customer defined profiles (e.g. for generation, ARGO takes into account custom factors such as the importance of a specific service endpoint and sc

Read View source Vie

ARGO Monitoring Service for NI4OS consists of production and development infrastructure. Production infrastruc generating reports and raising alarms for production-grade on-boarded services. Development infrastructure is us probes. Web UI can be found:

- Production: https://argo.ni4os.eu
- Development: https://argo-devel.ni4os.eu@

```
Contents [hide]
1 Topology
    1.1 Topology Information
    1.2 Extra GOCDB attributes
2 Metrics
    2.1 Service probe
    2.2 Probe Development Process
3 Checklist
4 References
```
#### ❑ *What is my topology?* → *Declare list of hostname/services*

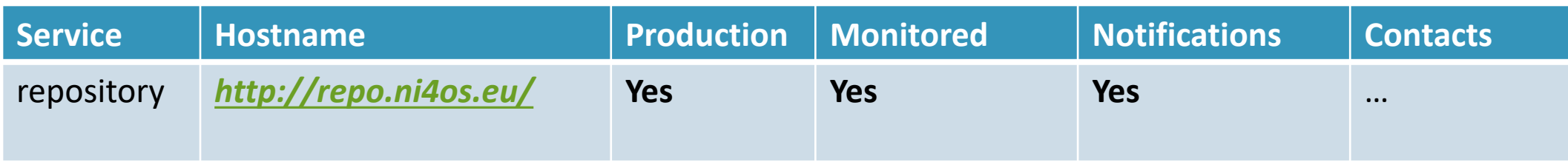

#### ❑ *Where do I define the above?*   $\rightarrow$  *GOCDB*

❑ A configuration database at **gocdb.ni4os.eu**.

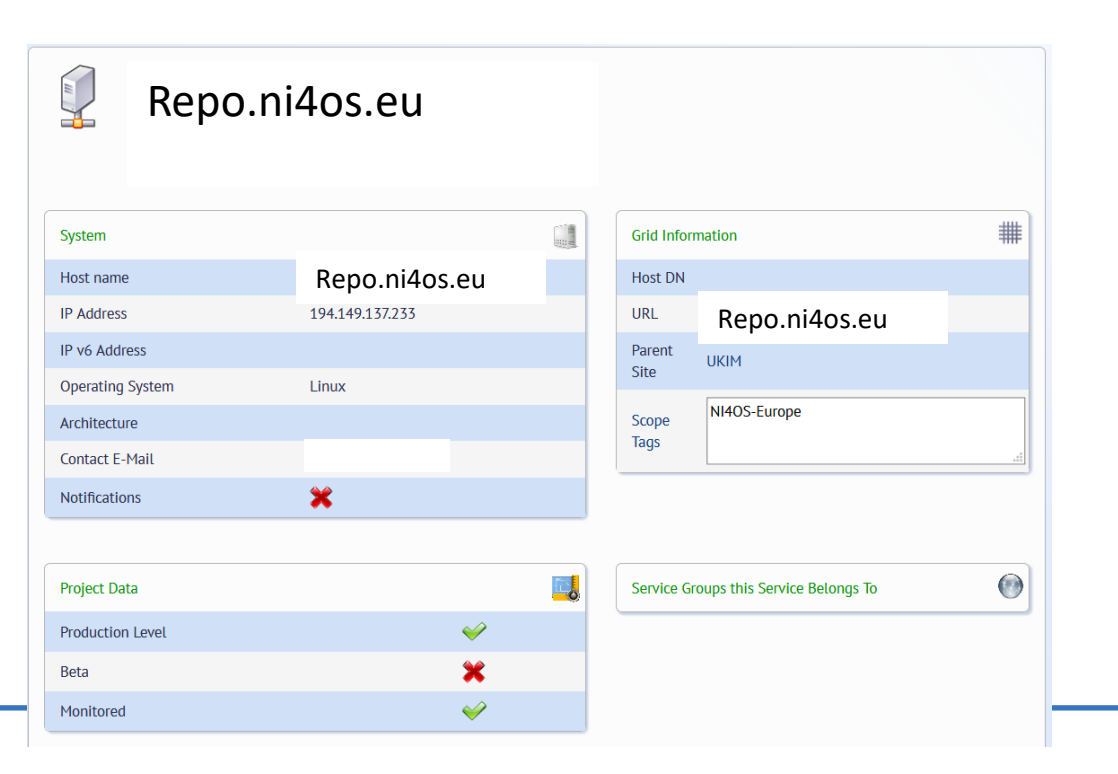

- ❑ *What checks are relevant to my services ?* → *Probes and metrics*
- ❑ *Define the basic characteristics of your service (HTTP, HTTPS access etc…) with Monitoring team to quickly select basic relevant tests from ARGO library and provide monitoring*

- ❑ *What checks are relevant to my services ?* → *Probes and metrics*
- ❑ *Define the basic characteristics of your service (HTTP, HTTPS access etc…) with Monitoring team to quickly select basic relevant tests from ARGO library and provide monitoring*

*For example:*

*<http://repo.ni4os.eu/>*

*Repository service - HTTPS Access*

- ❑ *What checks are relevant to my services ?* → *Probes and metrics*
- ❑ *Define the basic characteristics of your service (HTTP, HTTPS access etc…) with Monitoring team to quickly select basic relevant tests from ARGO library and provide monitoring*

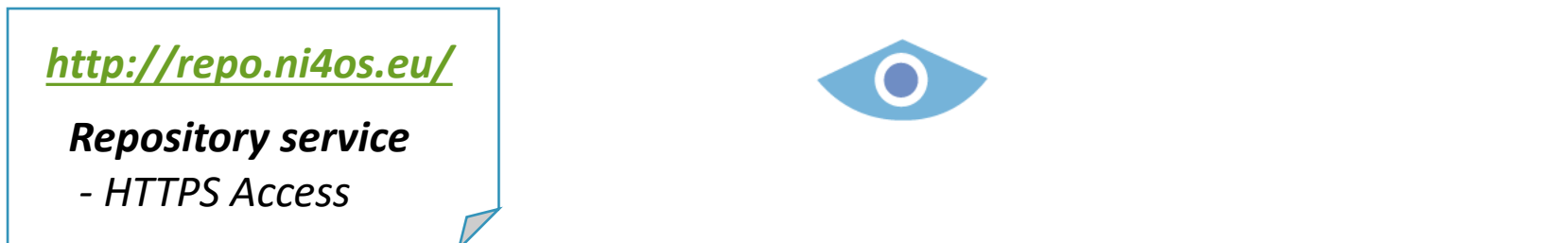

- ❑ *What checks are relevant to my services ?* → *Probes and metrics*
- ❑ *Define the basic characteristics of your service (HTTP, HTTPS access etc…) with Monitoring team to quickly select basic relevant tests from ARGO library and provide monitoring*

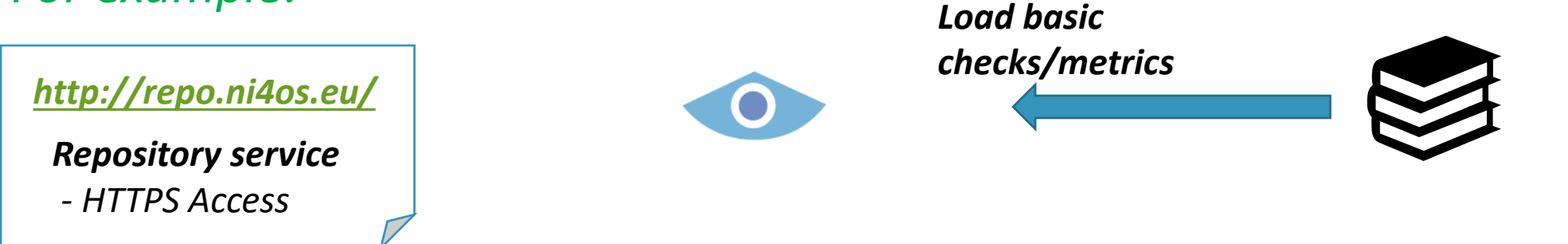

- ❑ *What checks are relevant to my services ?* → *Probes and metrics*
- ❑ *Define the basic characteristics of your service (HTTP, HTTPS access etc…) with Monitoring team to quickly select basic relevant tests from ARGO library and provide monitoring*

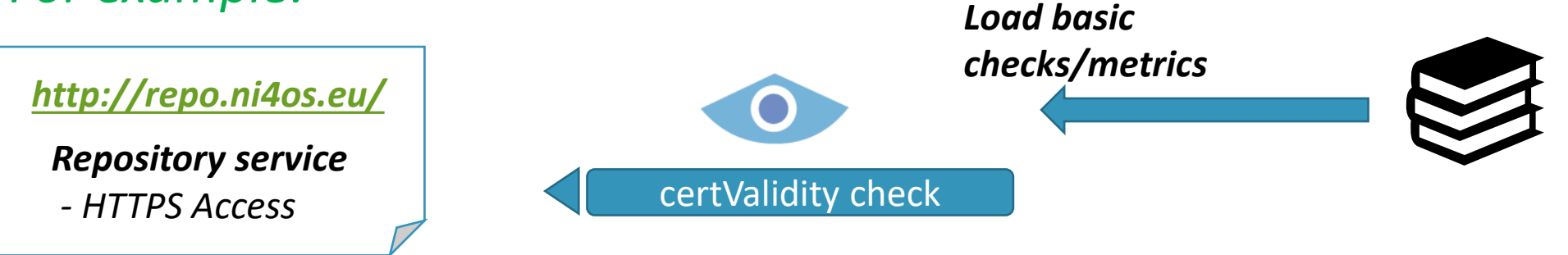

- ❑ *What checks are relevant to my services ?* → *Probes and metrics*
- ❑ *Define the basic characteristics of your service (HTTP, HTTPS access etc…) with Monitoring team to quickly select basic relevant tests from ARGO library and provide monitoring*

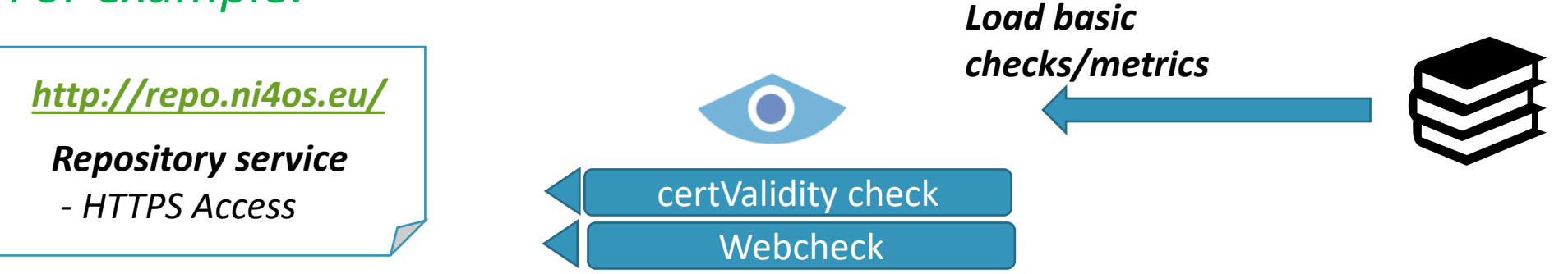

- ❑ *What checks are relevant to my services ?* → *Probes and metrics*
- ❑ *Define the basic characteristics of your service (HTTP, HTTPS access etc…) with Monitoring team to quickly select basic relevant tests from ARGO library and provide monitoring*

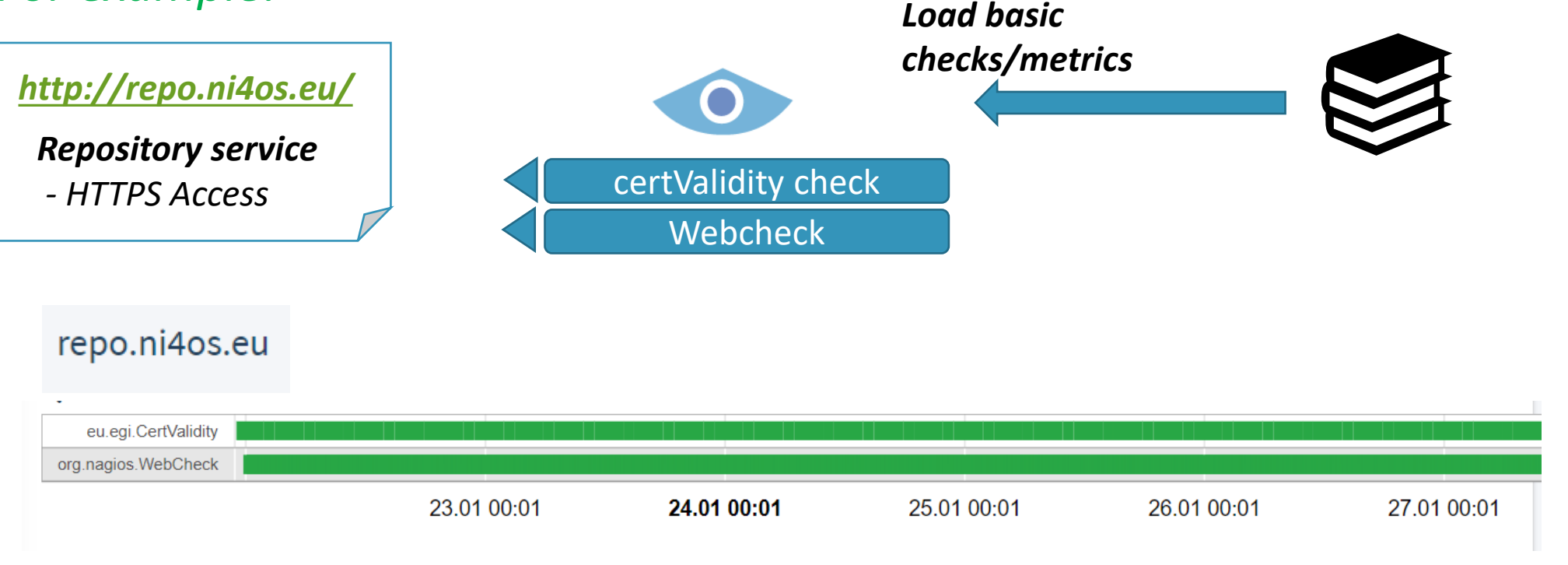

❑ *What if I need more advanced checks? …User Experience checks*

*In the case of repository probes that check Publish/List/Retrieval of items.*

#### *Contact monitoring team*

- → *If service is of specific type, there might be appropriate probes in the library or available on the internet*
- → *Discuss with the owner of the service to implement a checking probe*

#### Probe Development

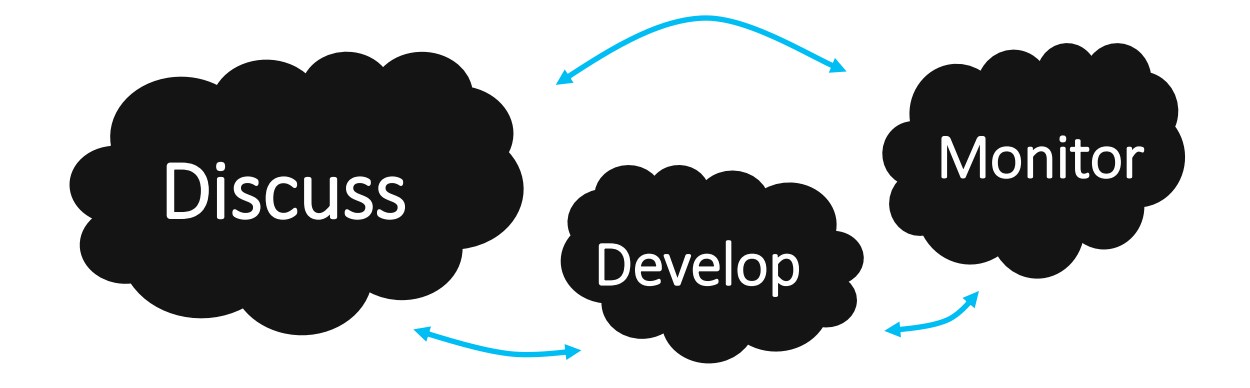

#### **Discuss**

#### what to check

Discussion with representatives developers of each service in order to agree on a set of monitored metrics.

#### Develop

#### how to check

Development and testing of probe(s).

The development lifecycle includes: coding of the probe, documentation, testing and packaging.

#### New ticket so as to support and help.

guidelines, documentation and training material is available.

#### **Monitor**

#### starting to check

The lifecycle of the deployment of the service probe is based on the following repetitive steps: a) test, verify. if it passes the tests b) guidelines for the service owners are created. The monitoring team makes the necessary configurations. c) The A/R report(s) changes!!!

❑ *How my services affect each other?* → *Aggregation profiles* Define how monitored items are grouped and form hierarchies

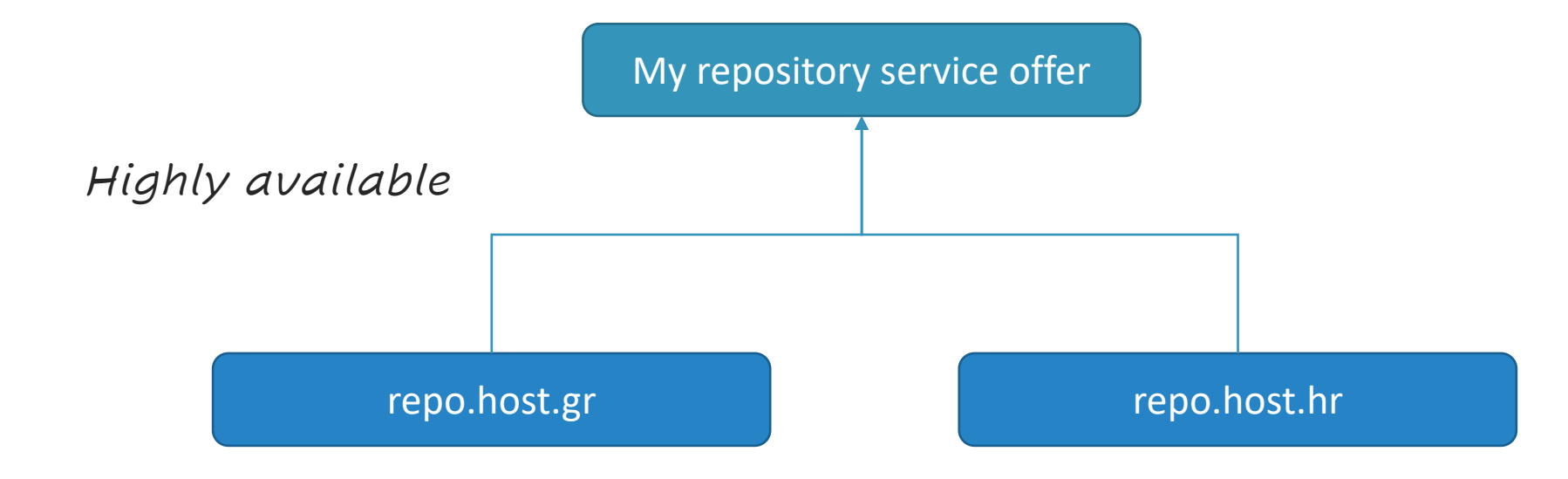

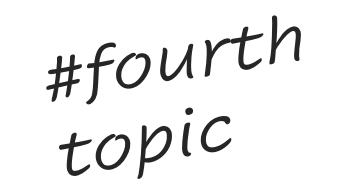

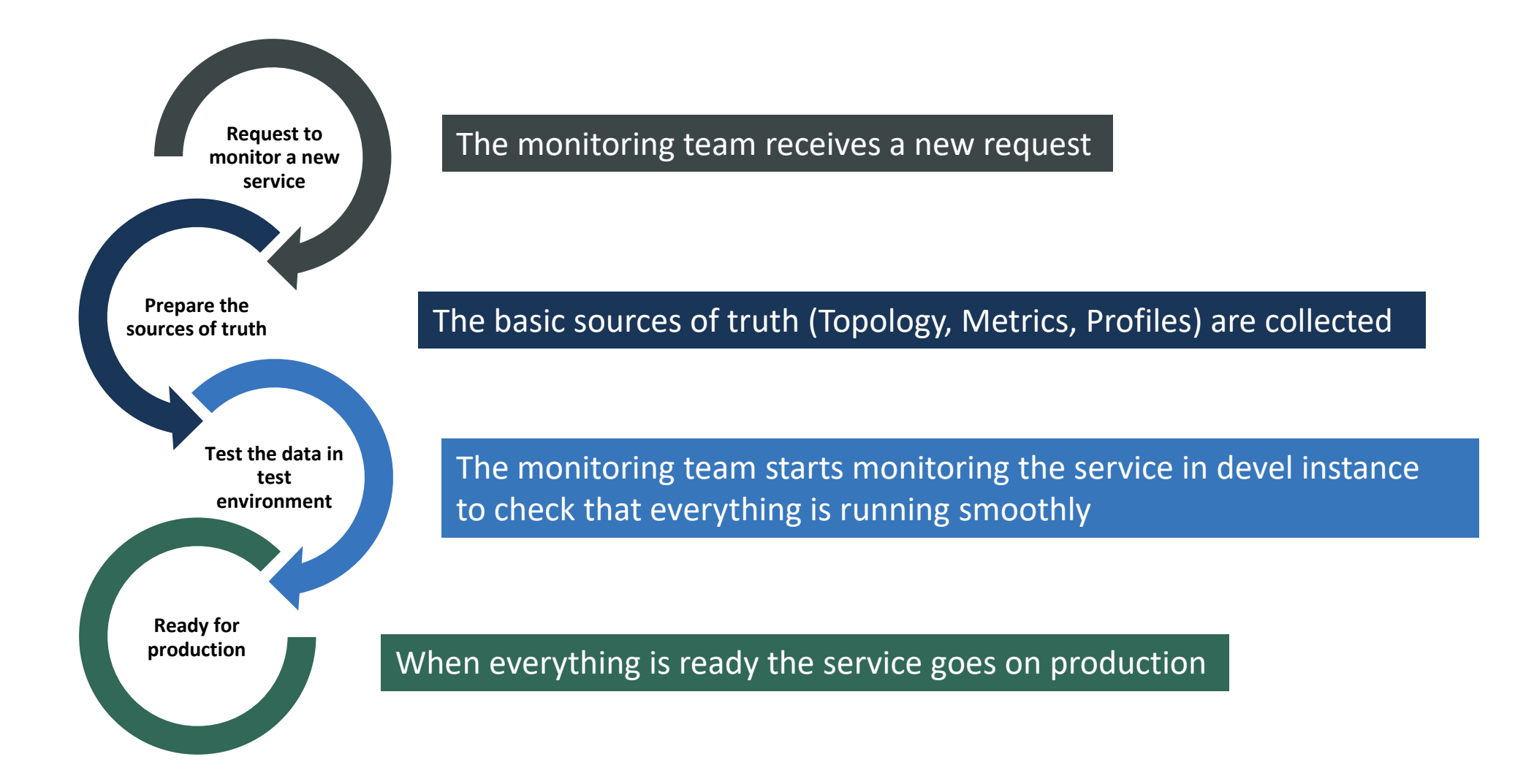

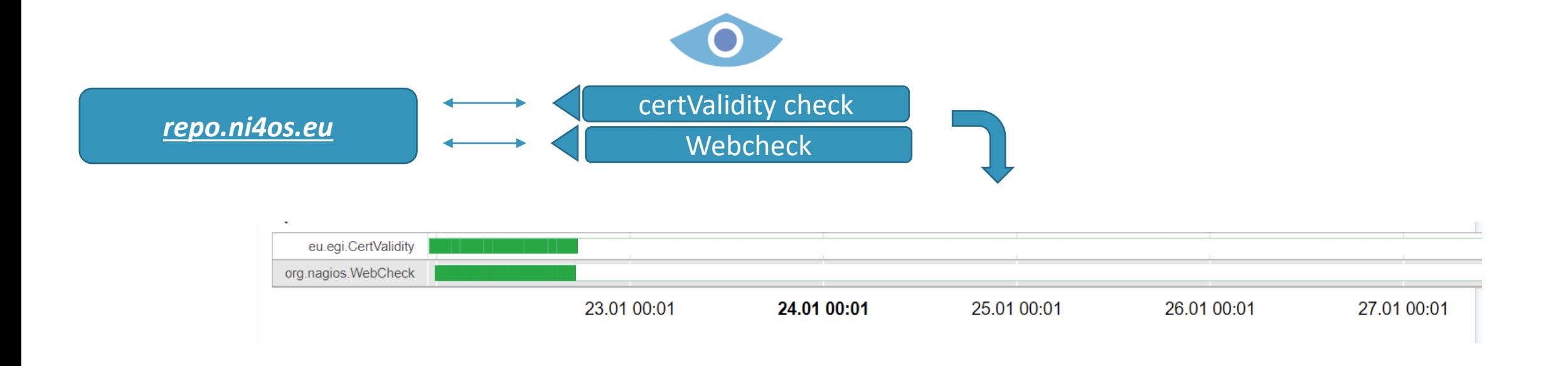

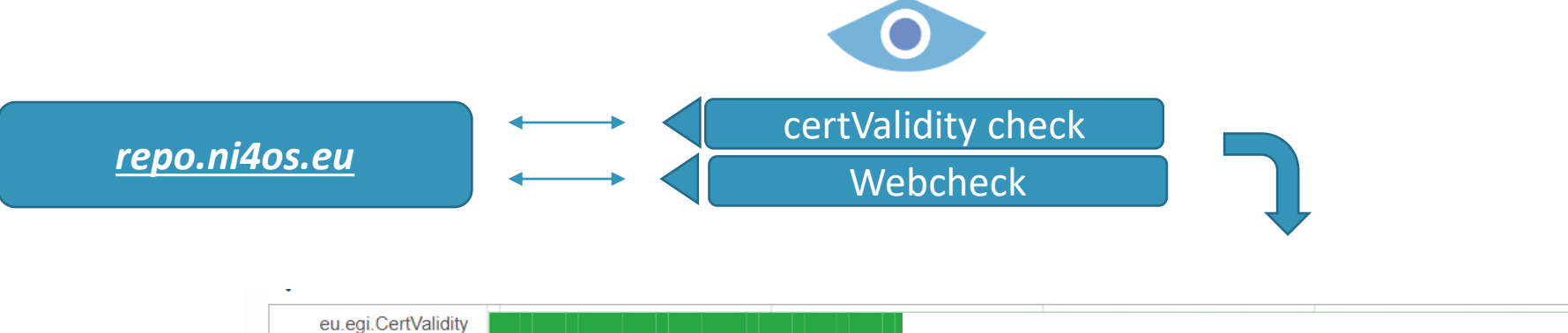

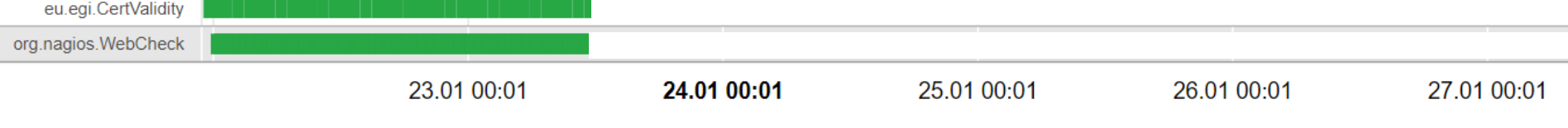

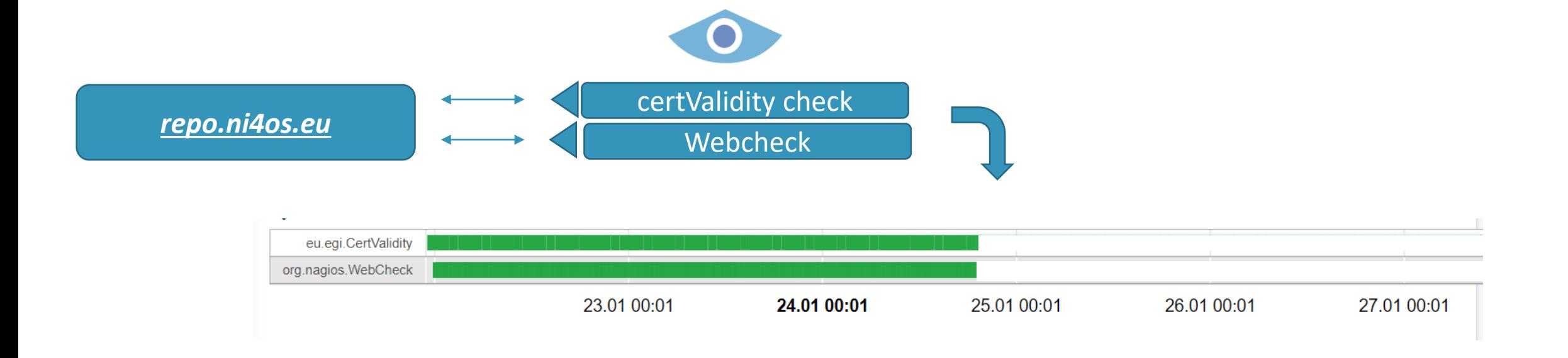

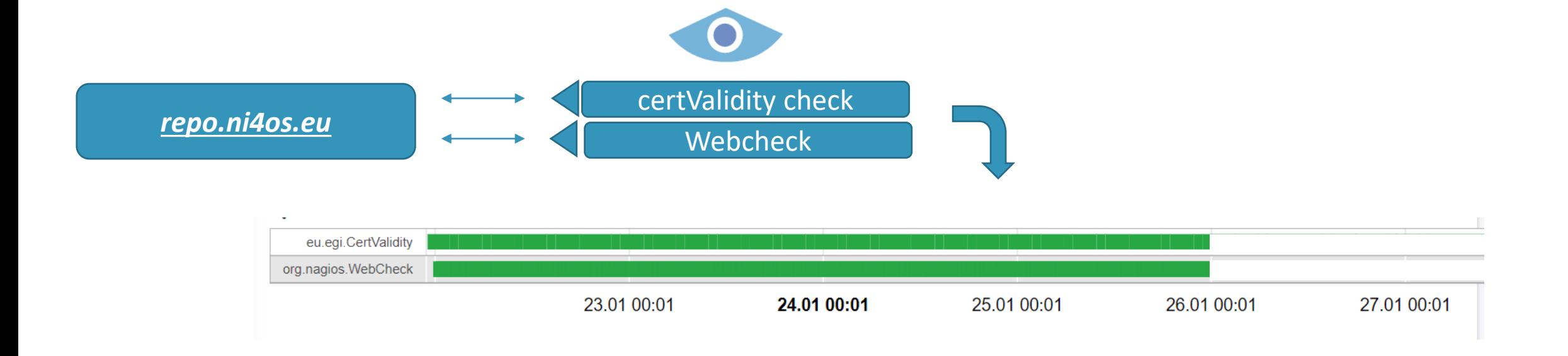

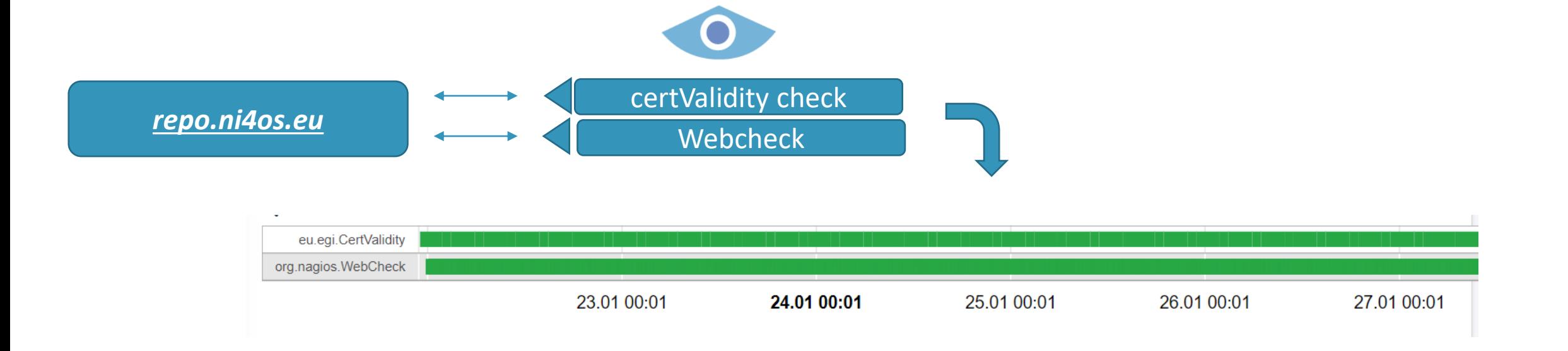

#### Kickstart the process and get Results - Alerts

#### Is there a problem with your service?

#### **An alert should be sent !**

#### $\bullet$

#### **analyse** the monitoring results and **send alerts** based on a **set of rules!**

#### [KR-KNU-T3 ] - Service CREAM-CE is CRITICAL

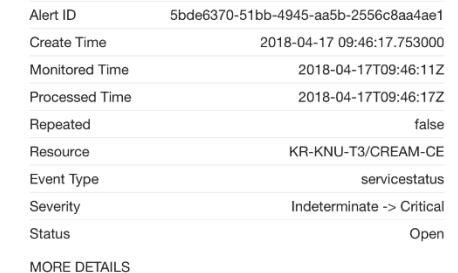

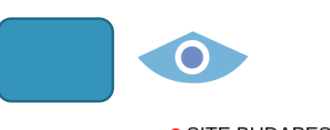

• SITE BUDAPEST is Critical

SITE BUDAPEST became Critical at 2019-09-10T06:17:51Z The ENDPOINT affected is

● grid143.kfki.hu (SRM)

due to METRIC org.sam.SRM-Put

Questions? Email EGI Monitoring Team

the monitoring team

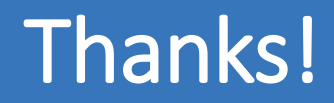

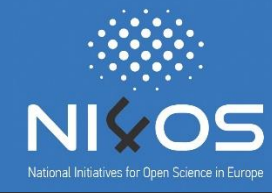

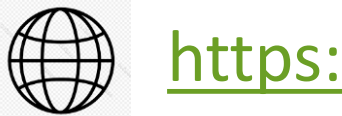

#### <https://ni4os.eu/>

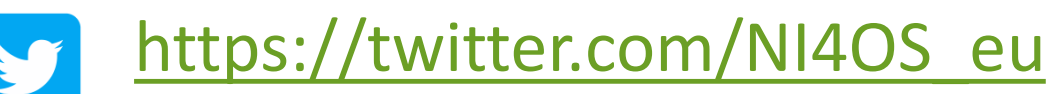

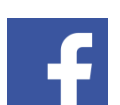

<https://www.facebook.com/NI4OS/>

Thank You…

#### Any questions?